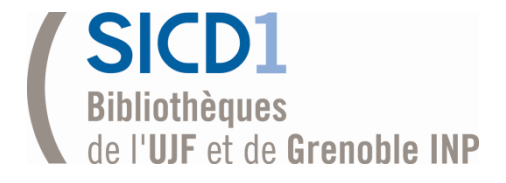

# La bibliométrie

#### Une nouvelle mode en sciences ?

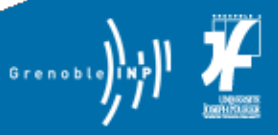

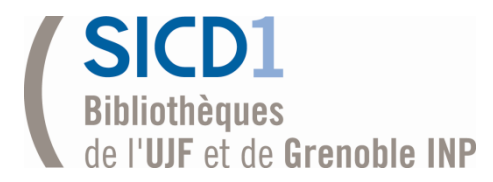

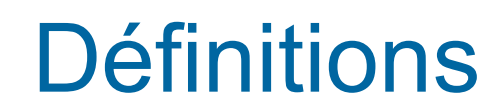

- **Bibliométrie** : « Application des mathématiques et des méthodes statistiques aux livres, articles et autres moyens de communication » (Pritchard, Journal of documentation, 25, 4, p348-349,1969)
- **Scientométrie** : « Les recherches quantitatives de toutes les choses concernant la science et auxquelles on peut attacher des nombres » (Price, MIT press, 1969)
- **Infométrie** : Terme adopté en 1987 par la FID (International federation of documentation) pour désigner l'ensemble des activités métriques dans le domaine de la documentation couvrant aussi bien la bibliométrie que la scientométrie (Polanco, Xavier, 1995)

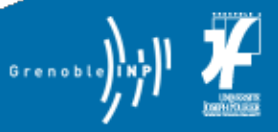

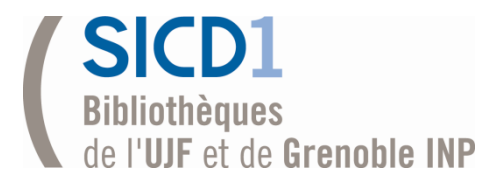

## Les premières études

- 1917 : La première étude considérée comme bibliométrique revient à COLE et EALES. Ils avaient listé toute la littérature relative à l'anatomie, publiée entre 1850 et 1860, afin de souligner les fluctuations d'intérêt scientifique durant cette période.
- **1927 : la première étude sur les citations a vu le jour P.L.K GROSS** et E.M GROSS comptabilisèrent les citations présentes dans les bibliographies des articles de journaux en chimie, puis rangèrent ces journaux par ordre décroissant de citations. Ils constituèrent ainsi une référence des journaux en chimie.

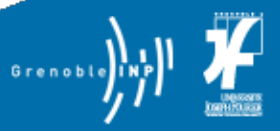

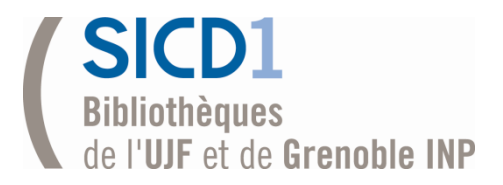

## Les lois bibliométriques

- 1926 : loi de Lotka "la relation auteurs / articles est inversement proportionnelle au carré d'articles publiés"
- 1934 : loi de Bradford « une relative petite proportion de revues peut satisfaire la requête d'une grande proportion d'articles sur un sujet »
- 1935 : loi de Zipf (modélise la fréquence des mots dans un texte) »la fréquence du second mot, le plus fréquent selon l'ordre des occurrences est la moitié de celle du premier, la fréquence du troisième mot le plus fréquent, son tiers ….etc. »

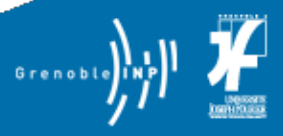

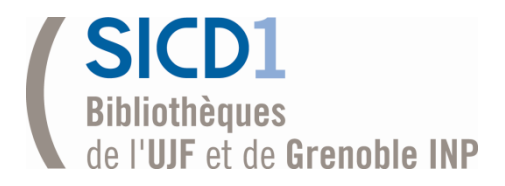

## Années 50 : les citations

- **Derek John de Solla Price** : physicien et historien des sciences, théoricien de la discipline, il considère l'ensemble des publications scientifiques vues du point de vue statistique comme indicateurs de l'activité scientifique. On lui doit les premières études sur les **réseaux de citations**.
- **John Garfield** est également convaincu de l'intérêt d'exploiter les citations pour établir des liens entre les articles scientifiques ; il crée en 1958 les « Current contents » puis le Science citation index en 1963. Il est le fondateur de l'ISI propriété aujourd'hui de Thomson-Reuter.

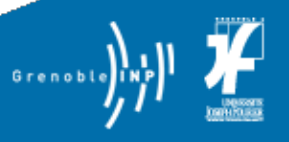

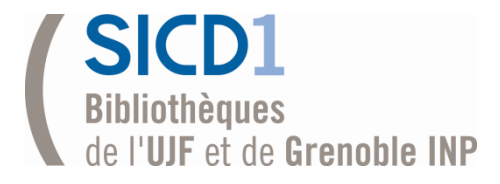

## Les indicateurs bibliométriques

- **Indicateurs de production (articles, conférences,** brevets)
- **Indicateurs de notoriété des journaux**
- **Indicateurs de notoriété des publications**

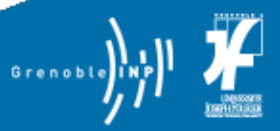

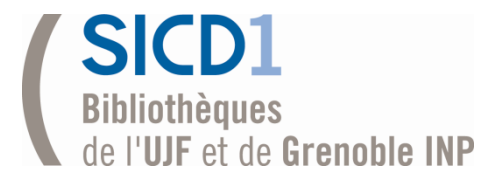

## Les sources d'information

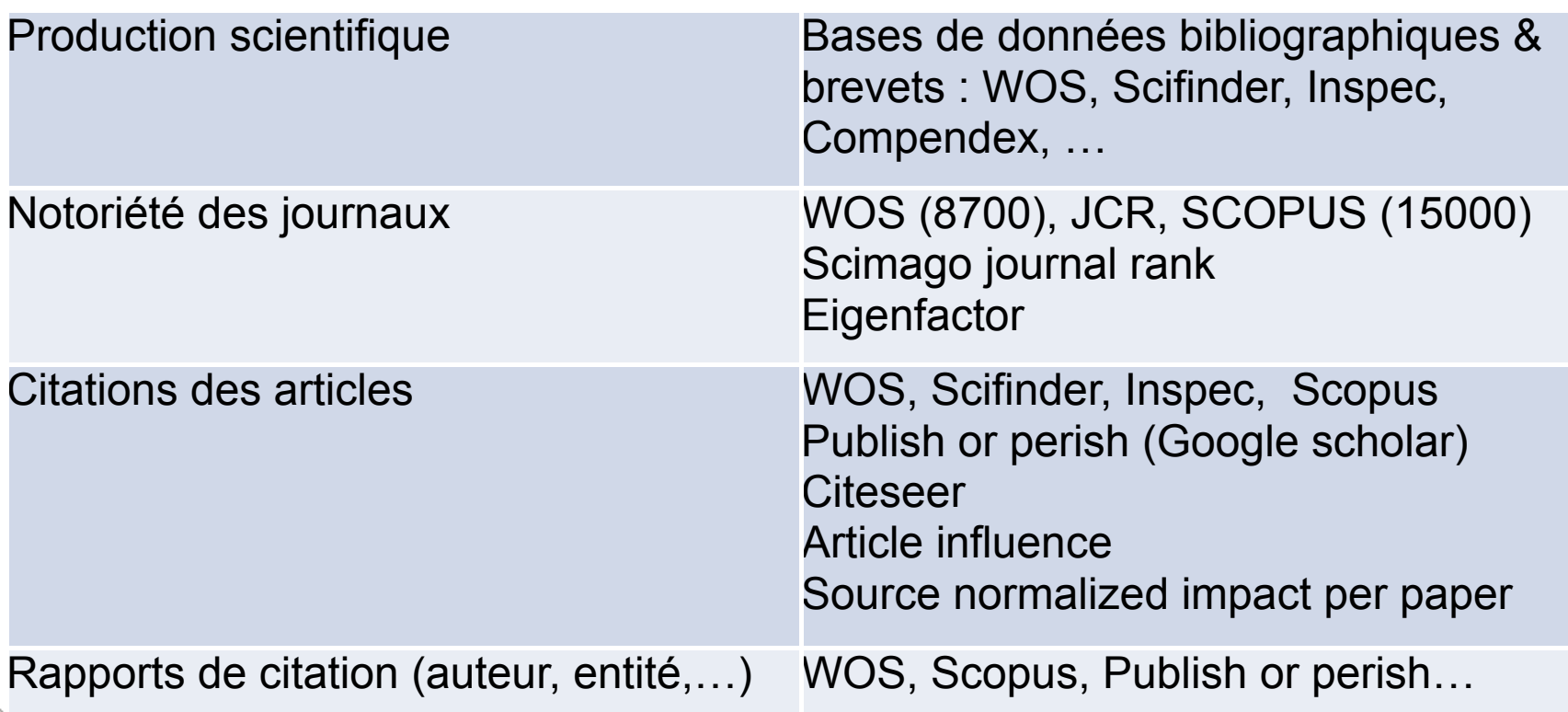

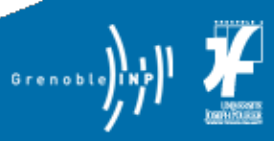

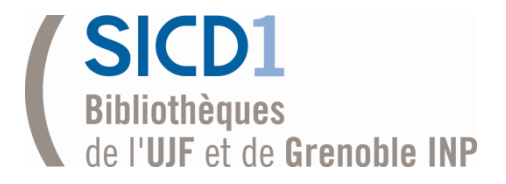

## Production scientifique

- Utiliser les bases de données bibliographiques spécialisées permet d'obtenir des résultats par domaine plus complets que le WOS
- **Exemple : l'interrogation de la base Inspec** permet de recenser 16398 publications de physique émanant de Grenoble entre 2008 et 2013
- On peut faire la même recherche dans Scifinder pour la chimie

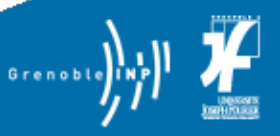

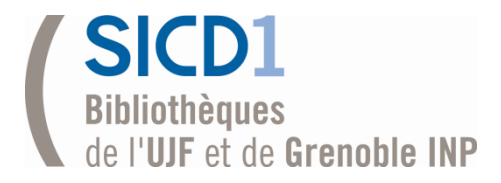

## Le facteur d'impact

- **Inventé par Eugène Garfield en 1955**
- **Publié chaque année au JCR pour 8700 titres**
- Calcul :
	- Nombre de citations d'articles / nombre d'articles publiés pendant une période donnée
	- [Journal citation report](http://apps.webofknowledge.com/WOS_GeneralSearch_input.do?product=WOS&search_mode=GeneralSearch&SID=X1oGg72LD@kMd7o9Jg@&preferencesSaved=)s

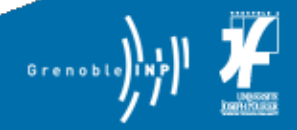

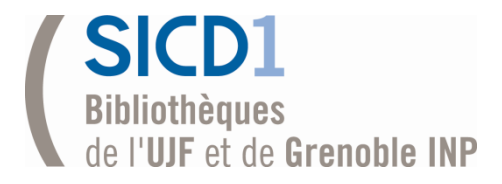

# Facteur d'impact : exemple

#### **Physical review letters – ISSN 0031-9007**

Nombre de citations = 48150 / nombre d'articles publiés = 6533 IF 2011 =7.370

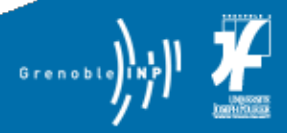

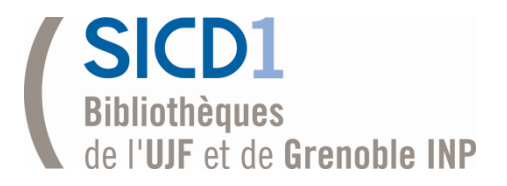

Comptage des citations

- Web of Science : inclut le science citation index créé par Garfield en 1963
- **SCOPUS** : base de données crée par Elsevier en 2005 se pose en concurrent direct
- BDD : Scifinder (Chemical abstracts), Inspec ont également introduit le référencement des citations
	- Exemple ISI :[Rapport de citatio](http://apps.webofknowledge.com/UA_GeneralSearch_input.do?product=UA&SID=X1oGg72LD@kMd7o9Jg@&search_mode=GeneralSearch)n

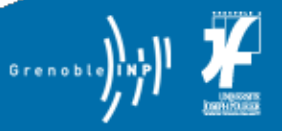

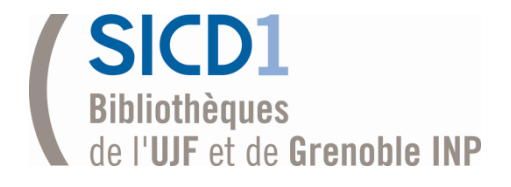

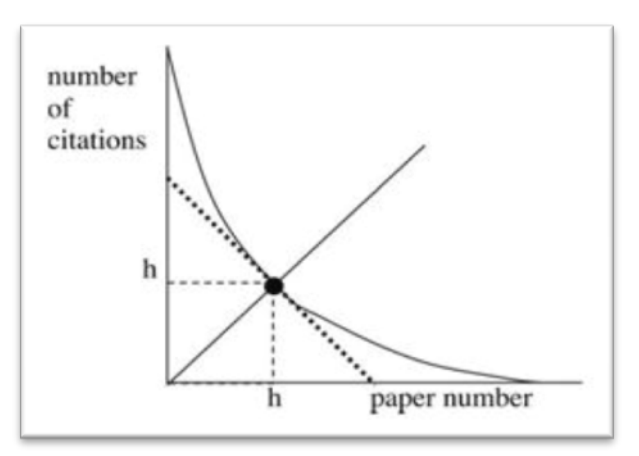

## Indice H

- **Inventé par un** chercheur, Jorge Hirsch en 2005
- S'applique aux auteurs, journaux, groupes de recherche, sujets,…
- Calcul : un chercheur avec un indice de h a publié h articles qui ont été cités h fois

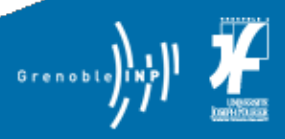

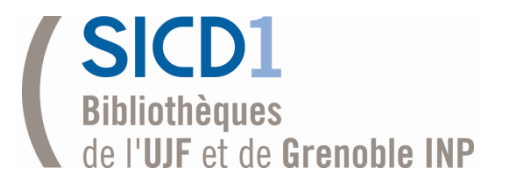

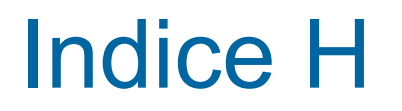

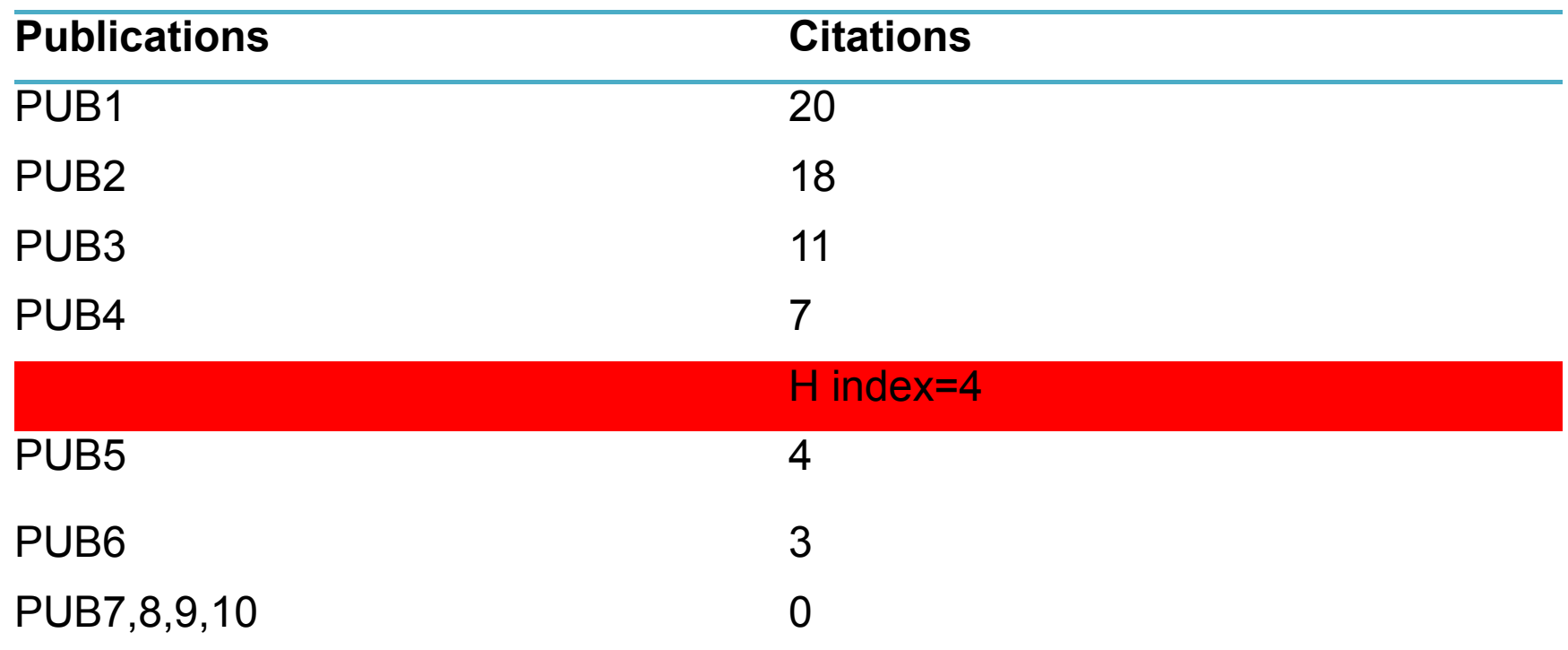

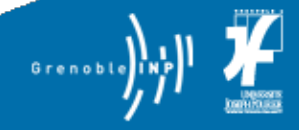

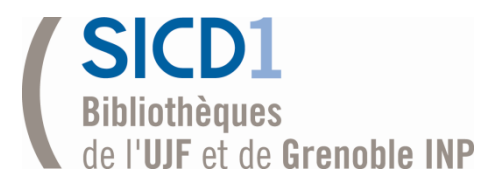

## Indice H : exemples d'après le WOS

- **Le prix Nobel de physique Serge Haroche a** publié 285 articles qui ont été cités 15670 fois
	- Indice h =59
- **Un jeune chercheur en mathématiques a publié** 16 articles qui ont été cités 92 fois
	- Indice  $h = 5.75$

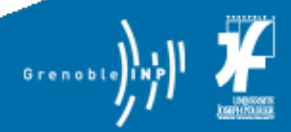

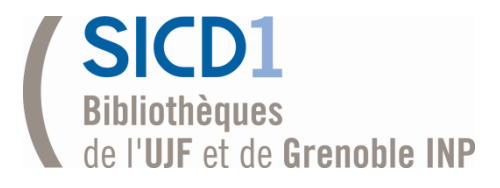

### Les usages de la bibliométrie

- **La bibliométrie fournit des données sur la** production scientifique selon différentes bases :
	- Géographiques ou politiques
	- Domaine de connaissance
	- Type de document (brevets, articles, congrès…)
- **Les données bibliométriques intéressent :** 
	- Les éditeurs
	- Les bibliothèques
	- Les laboratoires, universités, chercheurs
		- Les gouvernements, organismes de financement

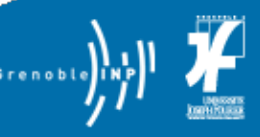

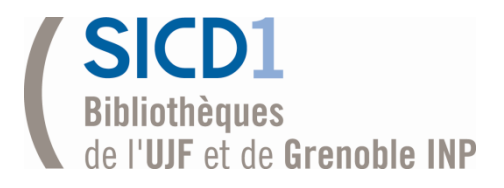

- Construire leur politique documentaire
	- Identifier les meilleurs journaux (journal ranking)
- Evaluer l'usage des collections (électronique)
	- Comptage des consultations, des téléchargements
- Coordonner le processus bibliométrique de l'institution, former les usagers

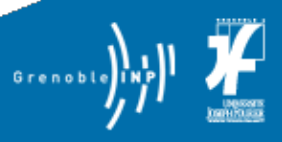

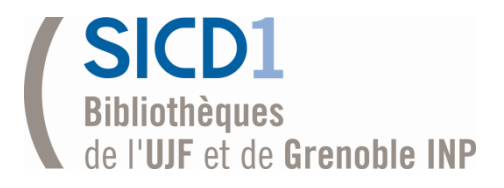

### Usage par les doctorants & chercheurs

- **Chercher où publier**
- **Appuyer une demande de bourse, une recherche** d' emploi
- **Justifier le financement d'un projet de recherche**
- **Rechercher des collaborations, des partenariats**
- Rédiger un rapport d'activité
- **Obtenir une promotion**
- Obtenir une récompense …

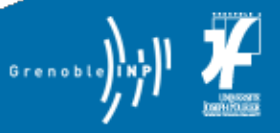

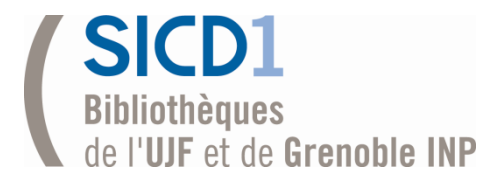

## Usage par les gouvernements

- Systèmes d'évaluation par pays
	- Observatoire des Sciences et techniques • [OST](http://www.obs-ost.fr/)
	- Agence d'évaluation de la recherche et de l'enseignement supérieur
		- [AERES](http://www.aeres-evaluation.fr/)
- **Gouvernance** 
	- Agence Nationale de la Recherche
		- [ANR](http://www.agence-nationale-recherche.fr/)

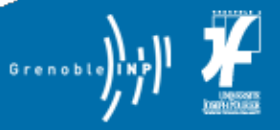

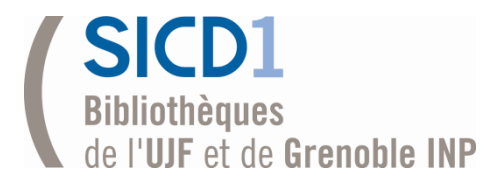

### Les comparaisons internationales

- **Classement des universités** 
	- Classement de Shanghai
		- <http://www.shanghairanking.com/ARWU2012.html>
	- QS world university ranking
		- http://www.timeshighereducation.co.uk/world-university-rankings/2
	- Times higher education, Webometrics, Leiden ranking
- Classement des pays
	- <http://sciencewatch.com/>
	- **[TOP 20](http://archive.sciencewatch.com/dr/cou/2011/11decALL/)**

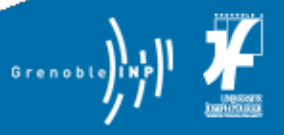

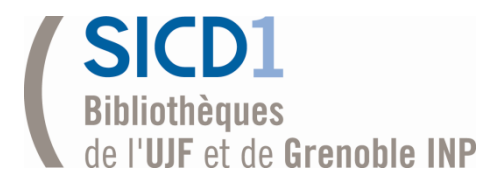

…

### Autres usages de la bibliométrie

- **In Identifier les articles les plus cités**
- **In Identifier les liens entre les articles**
- **In Identifier les thématiques émergentes**

• http://archive.sciencewatch.com/dr/erf/

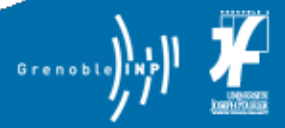

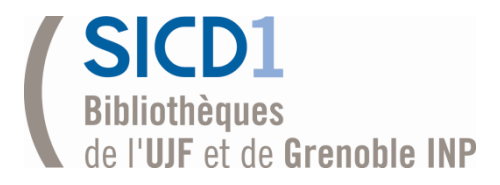

## La bibliométrie côté chercheur

- Comment optimiser la visibilité de sa production scientifique :
	- Choisir un journal à FI élevé
	- Rendre hommage aux experts
	- Citer ses propres travaux
	- Intituler sa publication « review »
	- Mettre un lien dans wikipedia
	- Utiliser les mêmes « mots clés »dans toutes ses publications
	- Pratiquer le renvoi d'ascenseur

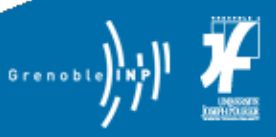

• …

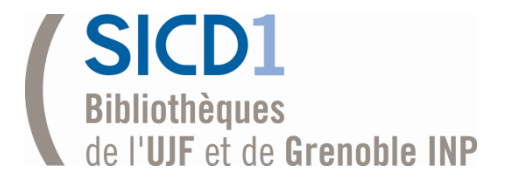

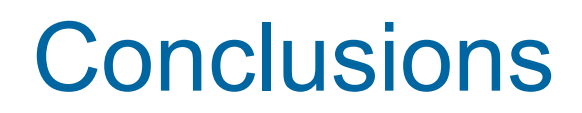

- **La masse de la production scientifique** aujourd'hui :
	- 5 millions de chercheurs
	- 25 millions d'articles scientifiques
	- 200000 revues scientifiques et techniques
- **La bibliométrie : un outil indispensable**

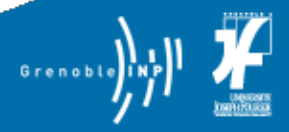

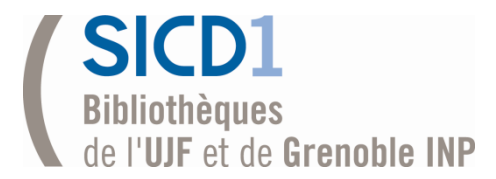

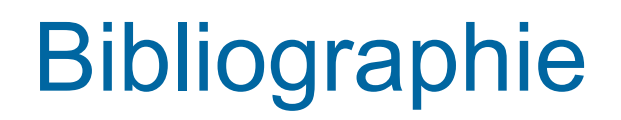

- *Périodiques publiant des études bibliométriques*
- [Journal of the american society for information science and technology.](http://onlinelibrary.wiley.com/journal/10.1002/%28ISSN%291532-2890/issues) Wiley, 1950- (ISSN 1532-2890, IF 2011=2.081)
- [Scientometrics.](http://link.springer.com/journal/11192) Springer, 1978- (ISSN 1588-2861, IF 2011=1.966)
- Research evaluation. Oxford, 1991- (ISSN 1471-5449, IF 2011=0.845)
- [Journal of informetrics.](http://www.sciencedirect.com/science/journal/17511577) Elsevier, 2007- (ISSN 1751-1577, IF 2011=4.229)
- *Description de quelques indicateurs bibliométriques*
- [Indicateurs de notoriété sur le site du CIRAD](http://coop-ist.cirad.fr/aide-a-la-publication/evaluer-la-recherche/indicateurs-de-notoriete/introduction)
- *Utilisation de la bibliométrie pour évaluer la recherche*
- [Les études de l'OST](http://www.obs-ost.fr/fr/frsavoir-faire/travaux-de-lost/etude-en-ligne)
- [Le site de l'AERES](http://www.aeres-evaluation.fr/)

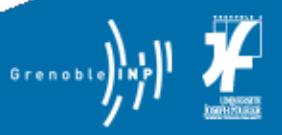